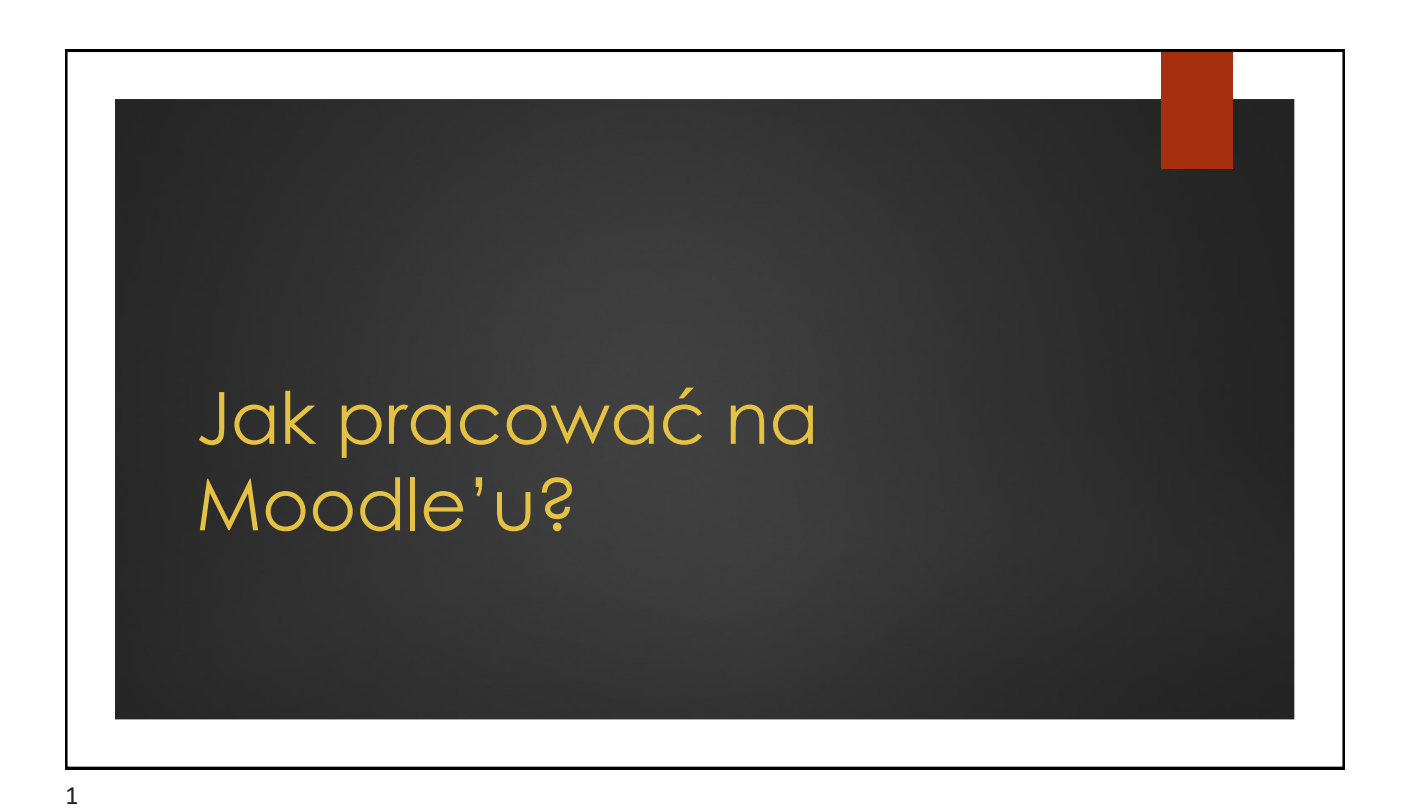

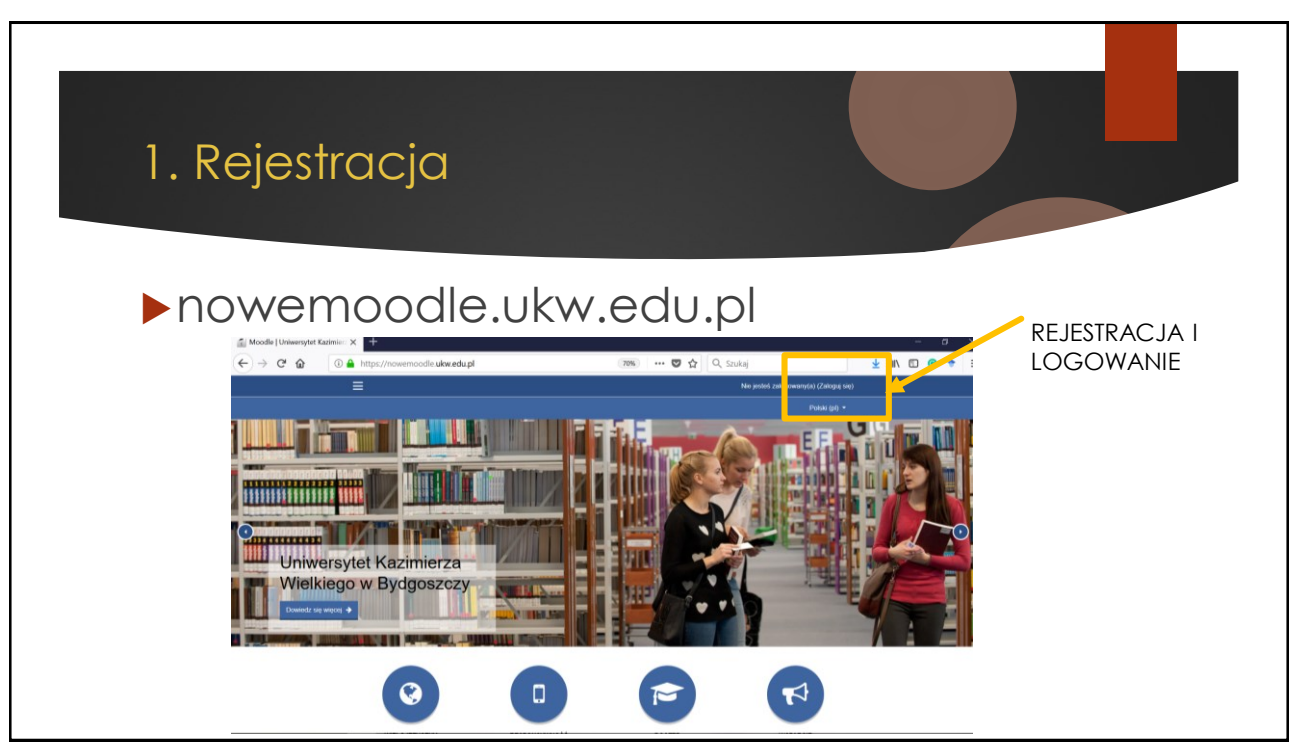

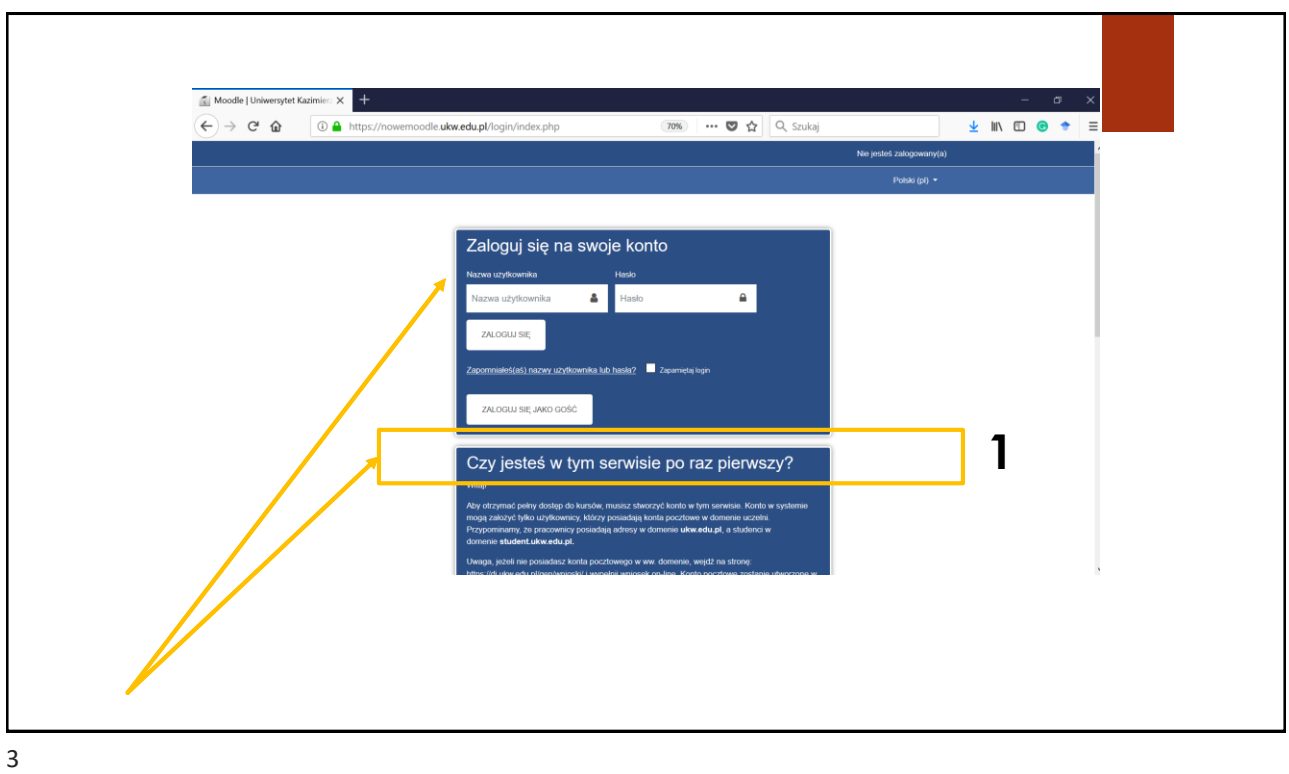

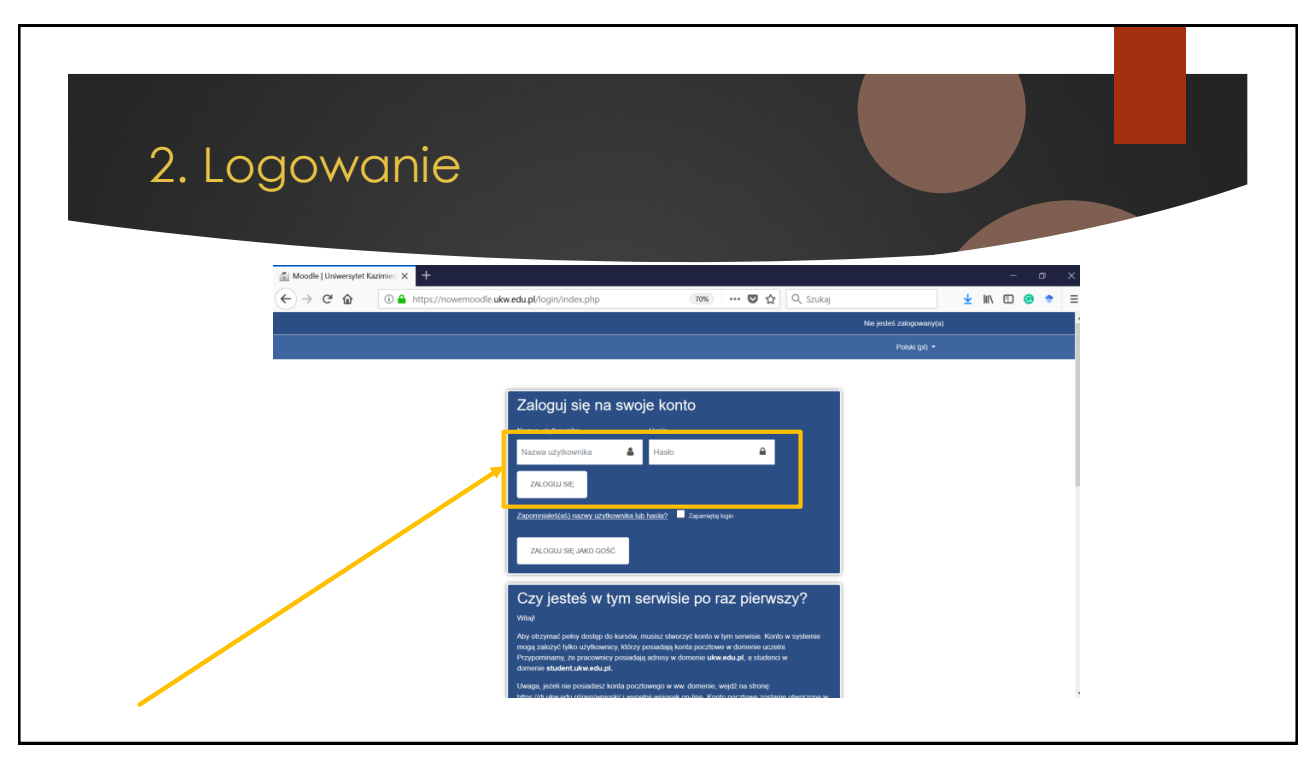

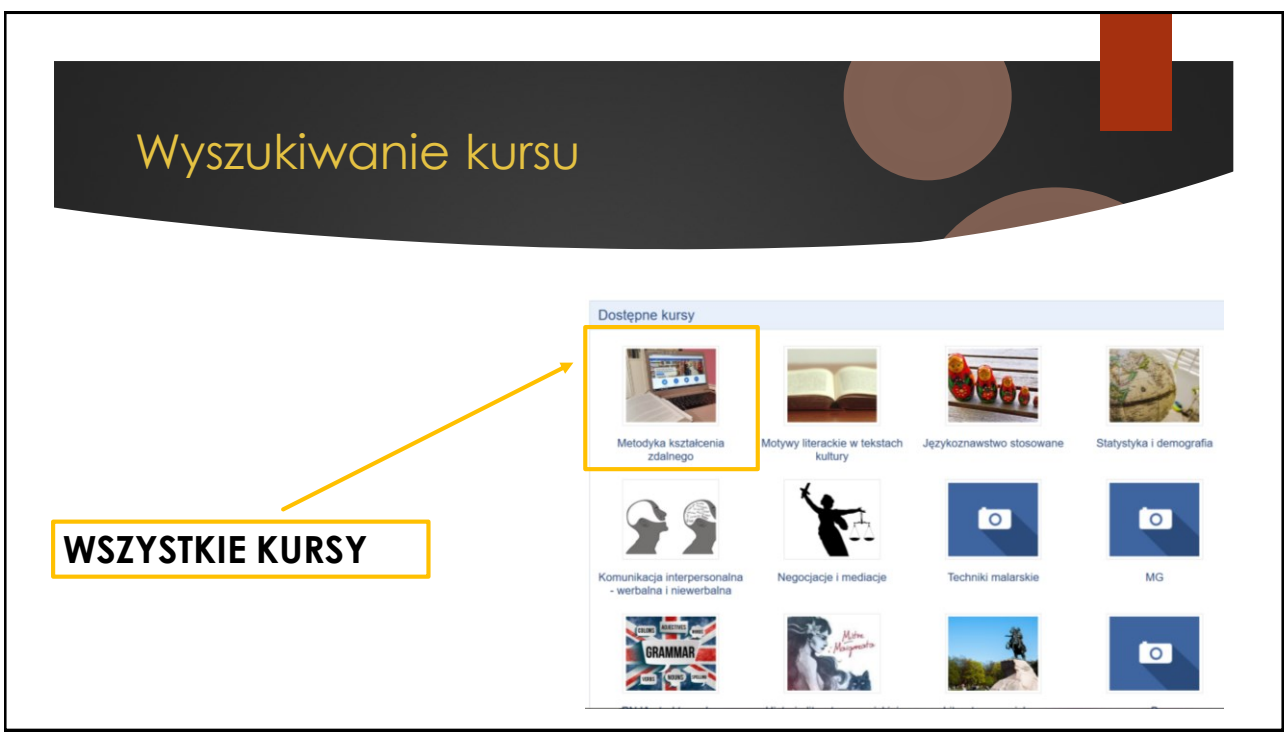

5

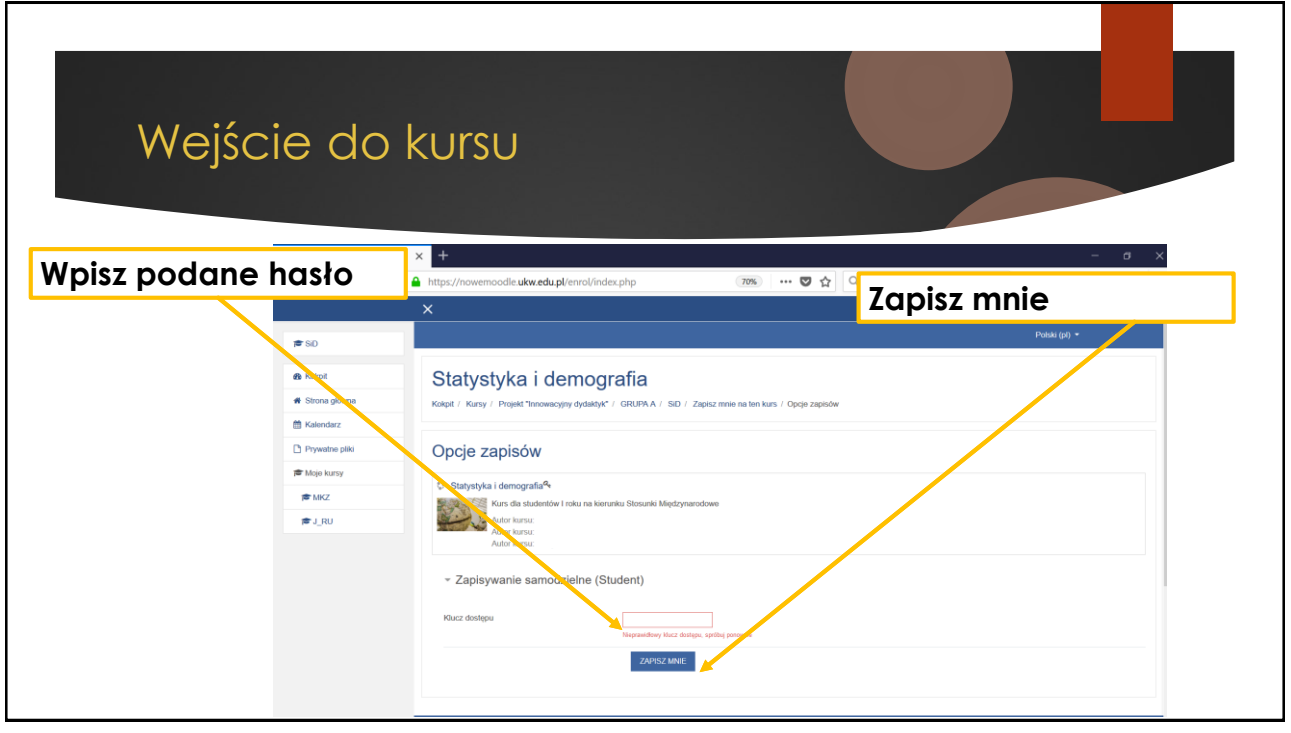

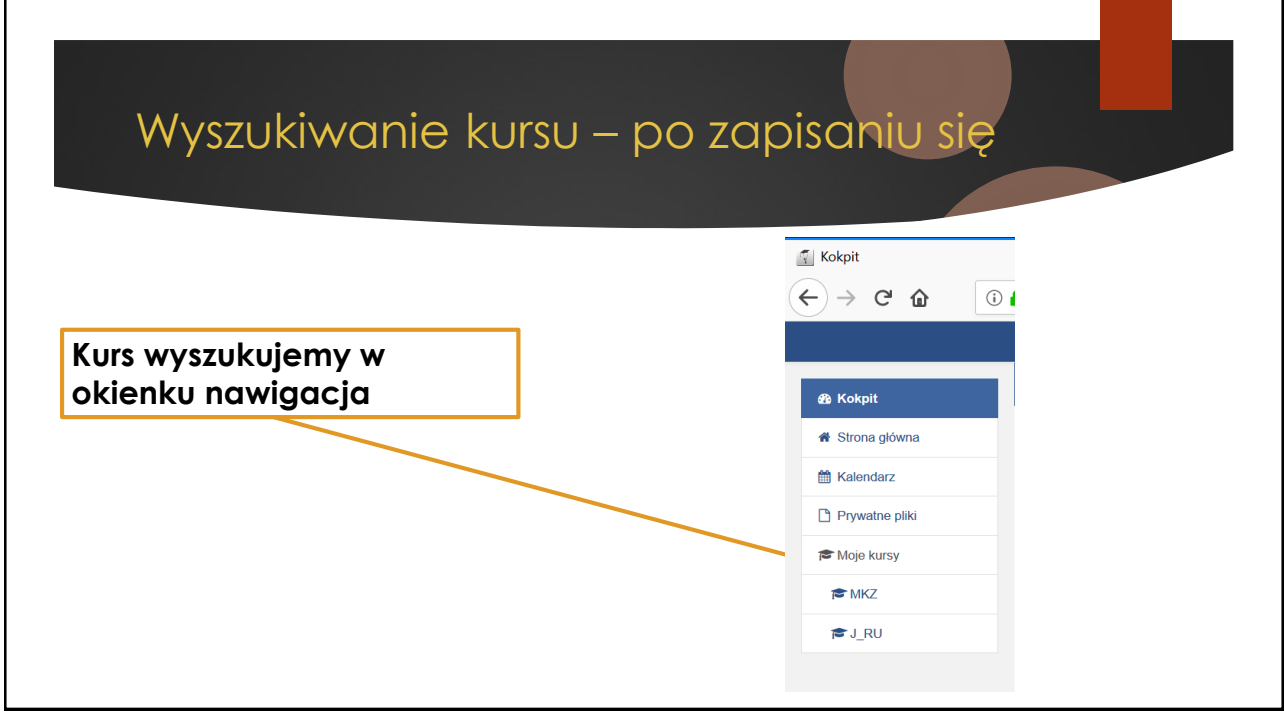

7

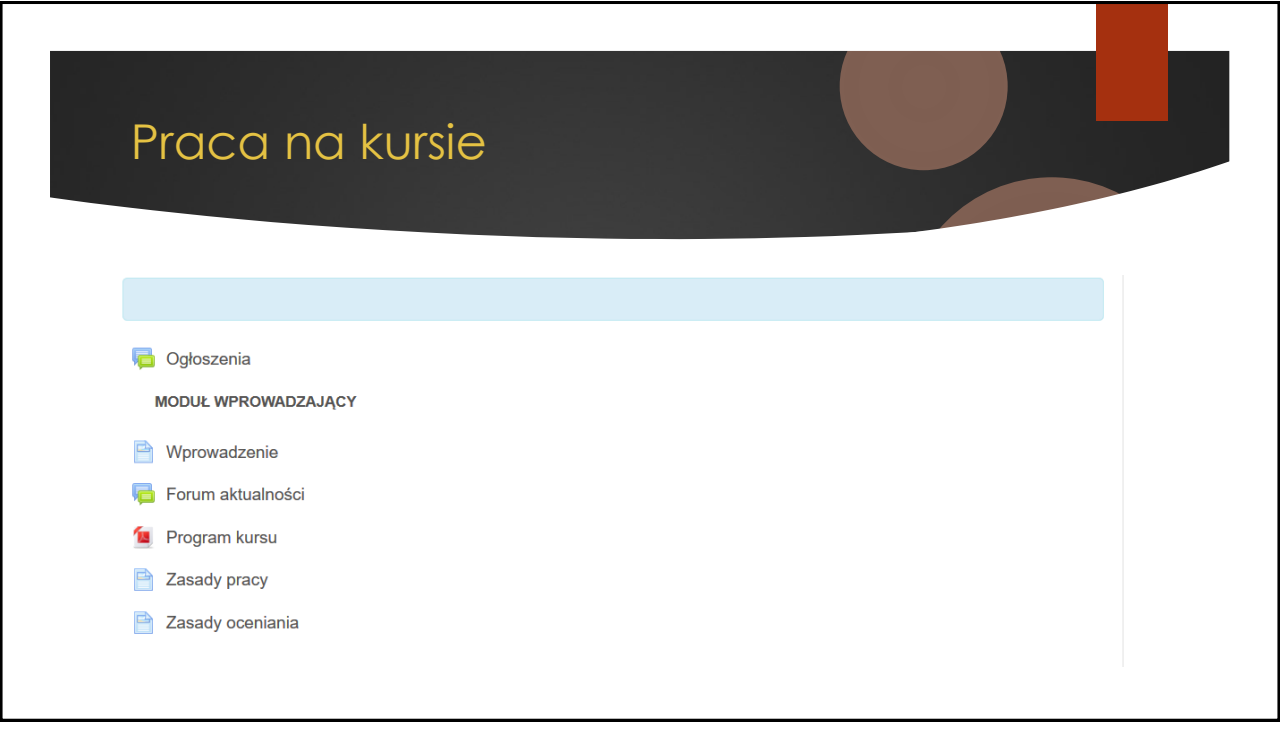

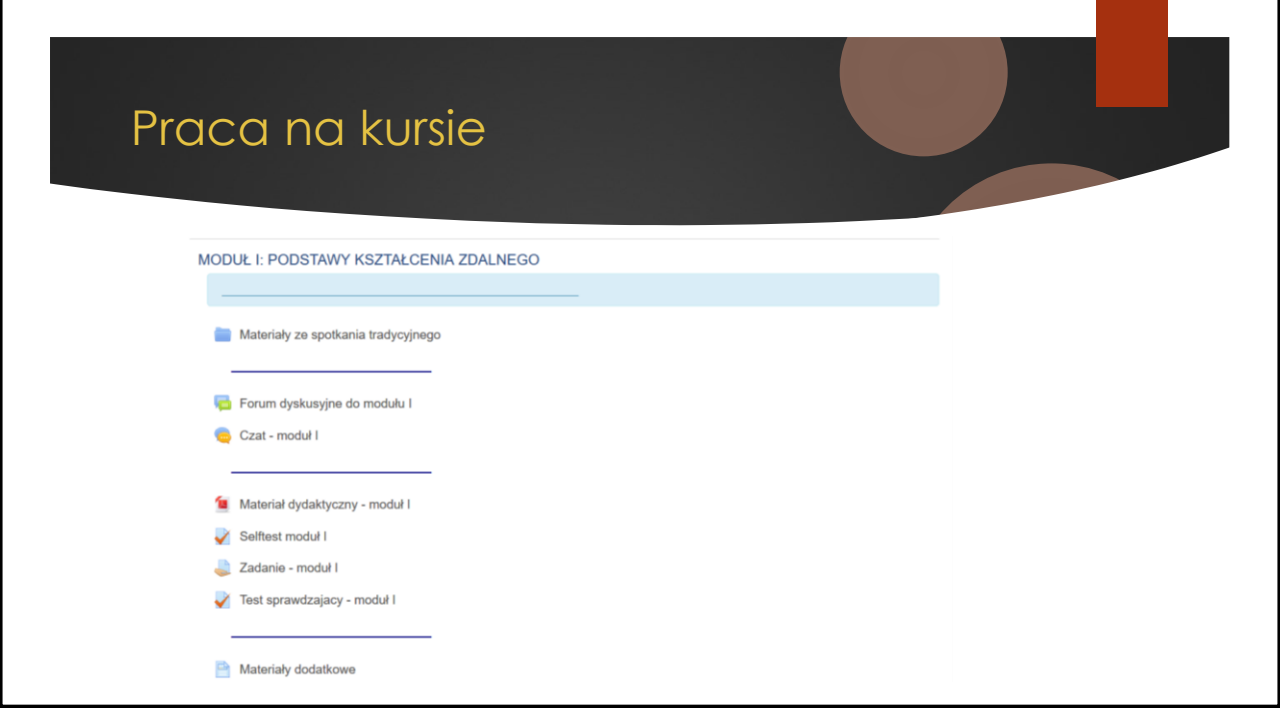